# **JSTableObject**

# **Method Summary**

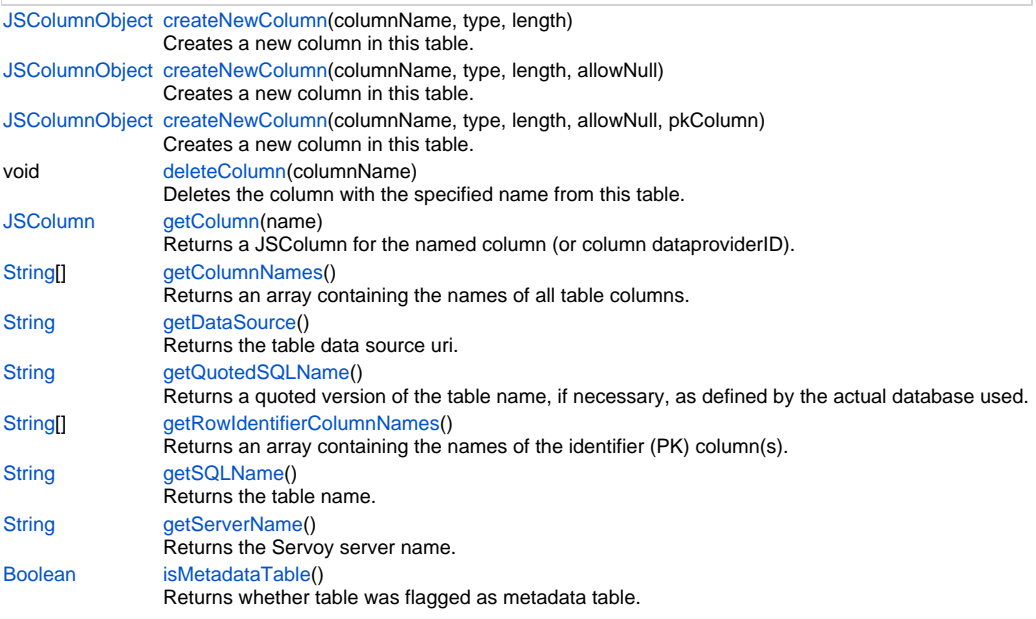

# **Method Details**

# <span id="page-0-0"></span>**createNewColumn**

[JSColumnObject](https://wiki.servoy.com/display/Serv7/JSColumnObject) **createNewColumn** (columnName, type, length)

Creates a new column in this table. The name, type and length of the new column must be specified. For specifying the type of the column, use the JSColumn constants. The column is not actually created in the database until this table is synchronized with the database using the JSServer.synchronizeWithDB method.

The method returns a JSColumn instance that corresponds to the newly created column. If any error occurs and the column cannot be created, then the method returns null.

# **Parameters**

[{String}](https://wiki.servoy.com/display/Serv7/String) columnName [{Number}](https://wiki.servoy.com/display/Serv7/Number) type [{Number}](https://wiki.servoy.com/display/Serv7/Number) length

**Returns**

[JSColumnObject](https://wiki.servoy.com/display/Serv7/JSColumnObject)

# 2 of 5

**Sample**

```
var server = plugins.maintenance.getServer("example_data");
if (server)
{
         var table = server.createNewTable("users");
         if (table)
\left\{ \begin{array}{cc} 0 & 0 \\ 0 & 0 \end{array} \right\} var pk = table.createNewColumn("id", JSColumn.MEDIA, 16); // can also use (JSColumn.TEXT, 
36) for UUIDs
                  pk.rowIdentifierType = JSColumn.PK_COLUMN;
                  pk.setFlag(JSColumn.UUID_COLUMN, true)
                  pk.sequenceType = JSColumn.UUID_GENERATOR
                  var c = table.createNewColumn("name", JSColumn.TEXT, 100);
                  c.allowNull = false
                  table.createNewColumn("age", JSColumn.INTEGER, 0);
                  table.createNewColumn("last_login", JSColumn.DATETIME, 0);
                 var result = server.synchronizeWithDB(table);
                  if (result) application.output("Table successfully created.");
                  else application.output("Table not created.");
         }
}
```
### **createNewColumn**

[JSColumnObject](https://wiki.servoy.com/display/Serv7/JSColumnObject) **createNewColumn** (columnName, type, length, allowNull)

Creates a new column in this table. The name, type and length of the new column must be specified. For specifying the type of the column, use the JSColumn constants. The column is not actually created in the database until this table is synchronized with the database using the JSServer.synchronizeWithDB method.

The method returns a JSColumn instance that corresponds to the newly created column. If any error occurs and the column cannot be created, then the method returns null.

#### **Parameters**

[{String}](https://wiki.servoy.com/display/Serv7/String) columnName [{Number}](https://wiki.servoy.com/display/Serv7/Number) type [{Number}](https://wiki.servoy.com/display/Serv7/Number) length [{Boolean}](https://wiki.servoy.com/display/Serv7/Boolean) allowNull

**Returns**

**[JSColumnObject](https://wiki.servoy.com/display/Serv7/JSColumnObject)** 

**Sample**

```
var server = plugins.maintenance.getServer("example_data");
if (server)
{
         var table = server.createNewTable("users");
         if (table)
\left\{ \begin{array}{cc} 0 & 0 \\ 0 & 0 \end{array} \right\} var pk = table.createNewColumn("id", JSColumn.MEDIA, 16); // can also use (JSColumn.TEXT, 
36) for UUIDs
                  pk.rowIdentifierType = JSColumn.PK_COLUMN;
                  pk.setFlag(JSColumn.UUID_COLUMN, true)
                  pk.sequenceType = JSColumn.UUID_GENERATOR
                  var c = table.createNewColumn("name", JSColumn.TEXT, 100);
                  c.allowNull = false
                  table.createNewColumn("age", JSColumn.INTEGER, 0);
                  table.createNewColumn("last_login", JSColumn.DATETIME, 0);
                 var result = server.synchronizeWithDB(table);
                  if (result) application.output("Table successfully created.");
                  else application.output("Table not created.");
         }
}
```
# **createNewColumn**

[JSColumnObject](https://wiki.servoy.com/display/Serv7/JSColumnObject) **createNewColumn** (columnName, type, length, allowNull, pkColumn)

Creates a new column in this table. The name, type and length of the new column must be specified. For specifying the type of the column, use the JSColumn constants. The column is not actually created in the database until this table is synchronized with the database using the JSServer.synchronizeWithDB method.

The method returns a JSColumn instance that corresponds to the newly created column. If any error occurs and the column cannot be created, then the method returns null.

**Parameters**

[{String}](https://wiki.servoy.com/display/Serv7/String) columnName [{Number}](https://wiki.servoy.com/display/Serv7/Number) type [{Number}](https://wiki.servoy.com/display/Serv7/Number) length [{Boolean}](https://wiki.servoy.com/display/Serv7/Boolean) allowNull [{Boolean}](https://wiki.servoy.com/display/Serv7/Boolean) pkColumn

**Returns**

[JSColumnObject](https://wiki.servoy.com/display/Serv7/JSColumnObject)

**Sample**

```
var server = plugins.maintenance.getServer("example_data");
if (server)
{
         var table = server.createNewTable("users");
         if (table)
\left\{ \begin{array}{cc} 0 & 0 \\ 0 & 0 \end{array} \right\} var pk = table.createNewColumn("id", JSColumn.MEDIA, 16); // can also use (JSColumn.TEXT, 
36) for UUIDs
                  pk.rowIdentifierType = JSColumn.PK_COLUMN;
                  pk.setFlag(JSColumn.UUID_COLUMN, true)
                  pk.sequenceType = JSColumn.UUID_GENERATOR
                  var c = table.createNewColumn("name", JSColumn.TEXT, 100);
                  c.allowNull = false
                  table.createNewColumn("age", JSColumn.INTEGER, 0);
                  table.createNewColumn("last_login", JSColumn.DATETIME, 0);
                  var result = server.synchronizeWithDB(table);
                  if (result) application.output("Table successfully created.");
                  else application.output("Table not created.");
 }
}
```
# <span id="page-2-0"></span>**deleteColumn**

void **deleteColumn** (columnName)

Deletes the column with the specified name from this table. The column is not actually deleted from the database until this table is synchronized with the database using the JSServer.synchronizeWithDB method.

### **Parameters**

[{String}](https://wiki.servoy.com/display/Serv7/String) columnName

**Returns**

void

**Sample**

```
var server = plugins.maintenance.getServer("example_data");
if (server) {
         var table = server.getTable("users");
         if (table) {
                 table.deleteColumn("last_login");
                 server.synchronizeWithDB(table);
         }
}
```
### <span id="page-2-1"></span>**getColumn**

[JSColumn](https://wiki.servoy.com/display/Serv7/JSColumn) **getColumn** (name)

Returns a JSColumn for the named column (or column dataproviderID).

### **Parameters**

[{String}](https://wiki.servoy.com/display/Serv7/String) name - The name of the column to return the value from. **Returns**

[JSColumn](https://wiki.servoy.com/display/Serv7/JSColumn) - JSColumn column.

#### **Sample**

```
var jsTable = databaseManager.getTable('udm', 'campaigns')
var jsColumn = jsTable.getColumn('campaign_name')
```
# <span id="page-3-0"></span>**getColumnNames**

#### [String](https://wiki.servoy.com/display/Serv7/String)[] **getColumnNames** ()

Returns an array containing the names of all table columns.

**Returns**

[String](https://wiki.servoy.com/display/Serv7/String)[] - String array of column names.

**Sample**

```
var jsTable = databaseManager.getTable('udm', 'campaigns')
var columnNames = jsTable.getColumnNames()
```
# <span id="page-3-1"></span>**getDataSource**

[String](https://wiki.servoy.com/display/Serv7/String) **getDataSource** ()

Returns the table data source uri.

# **Returns**

```
String - String datasource uri.
```
**Sample**

```
var jsTable = databaseManager.getTable('udm', 'campaigns')
var dataSource = jsTable.getDataSource()
```
# <span id="page-3-2"></span>**getQuotedSQLName**

#### [String](https://wiki.servoy.com/display/Serv7/String) **getQuotedSQLName** ()

```
Returns a quoted version of the table name, if necessary, as defined by the actual database used.
Returns
```
[String](https://wiki.servoy.com/display/Serv7/String) - String table name, quoted if needed.

**Sample**

```
//use with the raw SQL plugin:
//if the table name contains characters that are illegal in sql, the table name will be quoted
var jsTable = databaseManager.getTable('udm', 'campaigns')
var quotedTableName = jsTable.getQuotedSQLName()
plugins.rawSQL.executeSQL('udm', quotedTableName, 'select * from ' + quotedTableName + ' where is_active = 
?', [1])
```
# <span id="page-3-3"></span>**getRowIdentifierColumnNames**

[String](https://wiki.servoy.com/display/Serv7/String)[] **getRowIdentifierColumnNames** ()

Returns an array containing the names of the identifier (PK) column(s).

# **Returns**

[String](https://wiki.servoy.com/display/Serv7/String)[] - String array of row identifier column names.

**Sample**

```
var jsTable = databaseManager.getTable('udm', 'campaigns')
var identifierColumnNames = jsTable.getRowIdentifierColumnNames()
```
<span id="page-3-4"></span>**getSQLName**

[String](https://wiki.servoy.com/display/Serv7/String) **getSQLName** ()

Returns the table name.

**Returns**

[String](https://wiki.servoy.com/display/Serv7/String) - String table name.

#### **Sample**

```
var jsTable = databaseManager.getTable('udm', 'campaigns')
var tableNameForDisplay = jsTable.getSQLName()
```
# <span id="page-4-0"></span>**getServerName**

[String](https://wiki.servoy.com/display/Serv7/String) **getServerName** ()

Returns the Servoy server name.

**Returns**

[String](https://wiki.servoy.com/display/Serv7/String) - String server name.

**Sample**

```
var jsTable = databaseManager.getTable('udm', 'campaigns')
var serverName = jsTable.getServerName()
```
# <span id="page-4-1"></span>**isMetadataTable**

[Boolean](https://wiki.servoy.com/display/Serv7/Boolean) **isMetadataTable** ()

Returns whether table was flagged as metadata table.

**Returns**

[Boolean](https://wiki.servoy.com/display/Serv7/Boolean) - boolean is metadata

**Sample**

```
var jsTable = databaseManager.getTable('udm', 'campaigns')
var isMetaDataTable = jsTable.isMetadataTable()
```